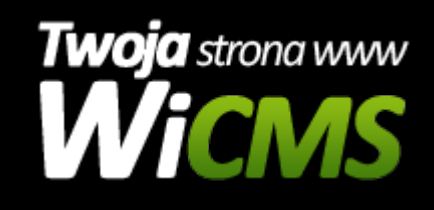

## **Instrukcja obsługi**

## **Moduły i dodatki**

v.3.1.0

Moduły i dodatki

Źródło: <https://wicms.webimpuls.pl/wpis/29,moduly-i-dodatki>